## **Office Depot ‐ Productivity analysis and reporting database application "dbPAR".**

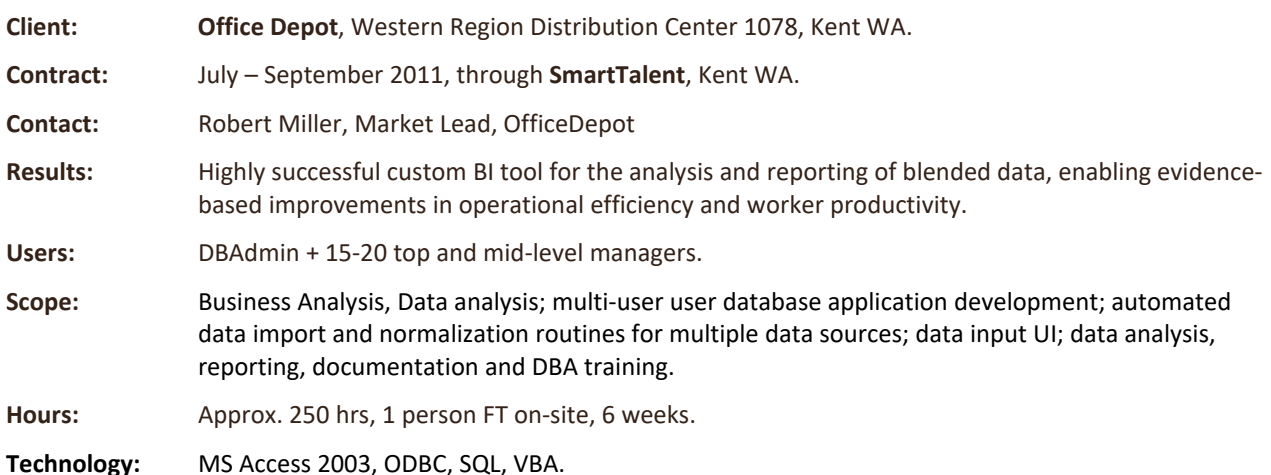

Productivity Analysis Reporting - [PAR Main Screen]  $\Box$ D $\times$ WASA - Report 3<br>Productivity by Zone, per Month, per Associate<br>Seattle 1078 .<br>Elle Edit Vew Insert Format Records Tools Window Help Page 1 of 9<br>Report Date: 8/11/2011 **Office DEPOT**  $\blacksquare$ August, 2011  $\blacksquare$ Cartons Associate<br>Zone Zone<br>Hours CPH CPH<br>Goal CPH<br>Variance db ш Productivity Anaylsis Reporting Database<br>ADMIN<br>Utilities **PAR** Seattle 187 ш **BREAKDOWN** 93.730 50,384 537 BD01 - Stat Breakd 93.730 50.384  $537.5$  $\frac{1}{380}$  $141.5%$ August 2011 93.730 50,384 537.5 380 141.5% Reporting  $\frac{1,091.6}{929.0}$   $\frac{608.2}{384.6}$  $\begin{array}{r} 380 \\ \hline 380 \\ \hline 380 \\ 380 \\ 380 \\ \hline \end{array}$ U46291A<br>U66291S<br>U13291A<br>U08291S  $\frac{2.94}{22.01}$ <br> $\frac{20.93}{0.01}$  $\frac{3,205}{20,442}$ 287.3%<br>244.5% Lorene Walsh<br>Shawna Futch Data Updates P2V Reports  $\frac{10,590}{20}$ Shanda Chun<br>U08291S **WASA Reports** Data Status Report ш  $\blacksquare$  $\frac{380}{380}$   $\frac{380}{380}$ XD Reports Associates Detail Editor Saephanh U09291A<br>U02291S<br>U01291A  $\frac{23.97}{23.80}$ <br>0.05 8,189 341 89.9%<br>87.7%<br>16.1% Stacey Saephan<br>Neal Enger<br>Femando Flores  $\frac{7,935}{3}$  $\frac{333.4}{61.2}$  $\blacksquare$  $\begin{array}{|c|} \hline \rule{0.2cm}{1.1ex}\rule{0.2cm}{1.1ex}\rule{0.2cm}{1.1ex}\rule{0.2cm}{1.2ex}\rule{0.2cm}{1.2ex}\rule{0.2cm}{1.2ex}\rule{0.2cm}{1.2ex}\rule{0.2cm}{1.2ex}\hspace{0.2cm} \end{array}$  T & A Hours Detail Editor Editing  $\blacksquare$ 275.552 **BULKPICK** 25,314 91.9 WASA Productivity Goals Editor 113.0 150.6% B45A - 45A 2.57 291 75  $\bigcirc$  About XD Pro 国  $2.576$ 291  $113.0$  $\overline{75}$ 150.6% August 2011  $\sqrt{\frac{1}{x}}$  EXIT .<br>Associates Edito  $|U40291A$  $113.0 75$ 150.6% avleen Chand 291 E 2.58 B45B - 45B 3.434 331 96.4 128.5%  $3.43$  $\overline{331}$ 96.4  $75$ 128.5% August 2011 U40291A  $96.4 75$ Navleen Chand  $3.43$ 331 128.5% **ETA 2.1 Build 11891** B65A - 65A 24.959 1,647 66.0 65 101.5% 24.95 1,647 66.0 65 101.5% August 2011 Terri Uyeno J47291A 1.54  $\frac{132}{518}$  $85.6$ 65 131.7% U01291U U01291L  $\frac{6.37}{17.05}$  $81.$ 65 125.1%  $rac{1}{58}$ Nate Tripp U49291A 90.0% 997

## **Description:**

Office Depot's regional distribution center management sought to improve its capabilities for measuring, analyzing and reporting internal supply chain data and workforce productivity. Having several sophisticated, though aging, scanning and tracking systems in use, Office Depot engaged me to define and develop an Access database application that would collect and normalize the various data, and provide a level of visibility into the data not currently available to them.

Working with the lead department managers, I began by analyzing business needs, establishing data requirements, developing an end‐user application prototype and creating report mockups. We established a standard for reports that delivers a comprehensive measure of day‐to‐day productivity, velocity and balance, with varying degrees of detail and specificity which are equally suitable for lower, upper and corporate level managers. BETA was completed in just 4 weeks, and enhanced incrementally.

- Automated routines for data import and processing from multiple ODBC data sources, and routines to purge expired data (VBA).
- Separate back-end databases (MDB) to accommodate storage of large amounts of data and provision for additional data sources.
- Local tables storing normalized data, manually input data and look up values.
- UI (MS Access forms) for DBAdmin, editing, and read-only users.
- Output (MS Access queries and reports) with extensive end‐user filtering options and dynamic highlighting.